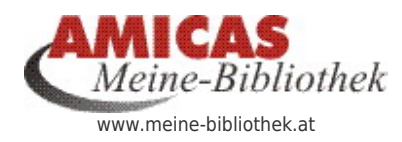

**Ordnung mit System in den Bücherregalen und -schränken meiner privaten Bibliothek** [www.meine-bibliothek.at/1174.0.html](http://www.meine-bibliothek.at/1174.0.html)

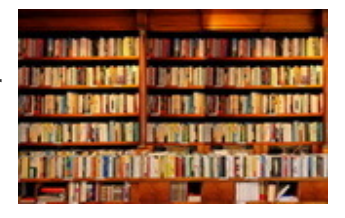

#### [Bookmanger-Professional > Software zur](https://www.meine-bibliothek.at/bookmanger-professional) [Buchverwaltung von Gerhard zuhause im lokalen](https://www.meine-bibliothek.at/bookmanger-professional) [Netzwerk \(nicht online verfügbar\)](https://www.meine-bibliothek.at/bookmanger-professional)

Bedienungsanleitung erstellt anhand der Downloadinformationen zur Software

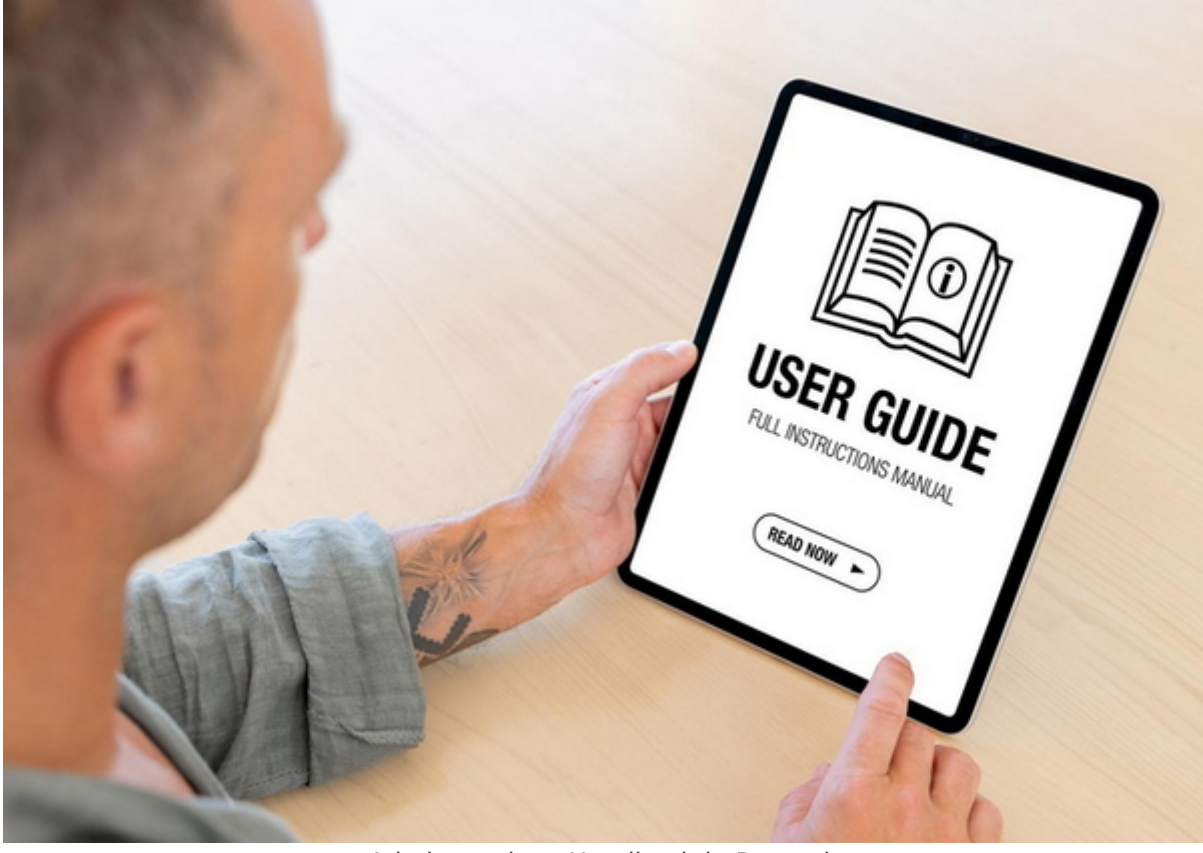

Adminstrations-Handbuch in Deutsch

Infoquelle:<http://www.sagensoft.com/index.htm>

## Index (automatisch erstellt)

[Fragen-Antworten](https://www.meine-bibliothek.at/bookmanger-professional/fragen-antworten)

### Bookmanager Professional > Installations- u. Nutzungs-Status

Software ist aktuell bei Gerhard lokal im Netzwerk zuhause in Regau installiert

#### [Software "Bookmanager Professional" als lokale](https://www.meine-bibliothek.at/bookmanger-professional) [Software auf Windows zur Buchverwaltung >](https://www.meine-bibliothek.at/bookmanger-professional) [Projektstand aktuell](https://www.meine-bibliothek.at/bookmanger-professional)

#### Software > Bewertung hinsichtlich der Eignung für ...

- Die Software funktioniert ganz gut, vor allem die Verbindung in der Suche mit den Daten auf Amazon ist sehr komfortabel.
- Diese Software ist nur geeignet für eine lokale Bücherverwaltung für eine Vorlage zur Entwicklung einer eigenen Online-Plattform - [www.meine-bibliothek.at](http://www.meine-bibliothek.at) - ist sie nur sehr bedingt geeignet.

#### Bookmanager Professional im Netzwerk verwenden

#### Offene Problemstellung bei Gerhard im Netzwerk

Es ist durchaus möglich den Bookmanager im Netzwerk zu betreiben, obwohl er für diesen Betriebsmodus nicht optimiert ist. So ist es z.B. denkbar dass die Bookmanager Datenbank auf einem Server liegt, und die Clients darauf zugreifen. Beim Start des Bookmanager wird geprüft ob bereits andere Benutzer an diese Datenbank angemeldet sind. Ist dies der Fall erscheint eine Hinweismeldung welche Benutzer an der Datenbank angemeldet sind. So kann jeder selbst entscheiden ob er parallel mit einem anderen Benutzer die Datenbank bearbeiten will.

Offene Aufgabenstellung bei Gerhard im Netzwerk:

- Datenbank vom Bookmananger sollte auf der Nas liegen
- Zugriff über Client auf
	- PC-Wohnzimmer
	- PC-Formularraum
	- Laptop
	- Ipad

### [Buchverwaltung mit Bookmanager Professionell](https://www.meine-bibliothek.at/bookmanger-professional)

Mit diesem Programm haben Sie stets den Überblick – Ihre gesamten Bücher werden in einer Übersicht angezeigt, in welcher Sie nach Büchern suchen/sortieren können. In einer Detailansicht lassen sich zahlreiche Buchinfos einpflegen und betrachten.

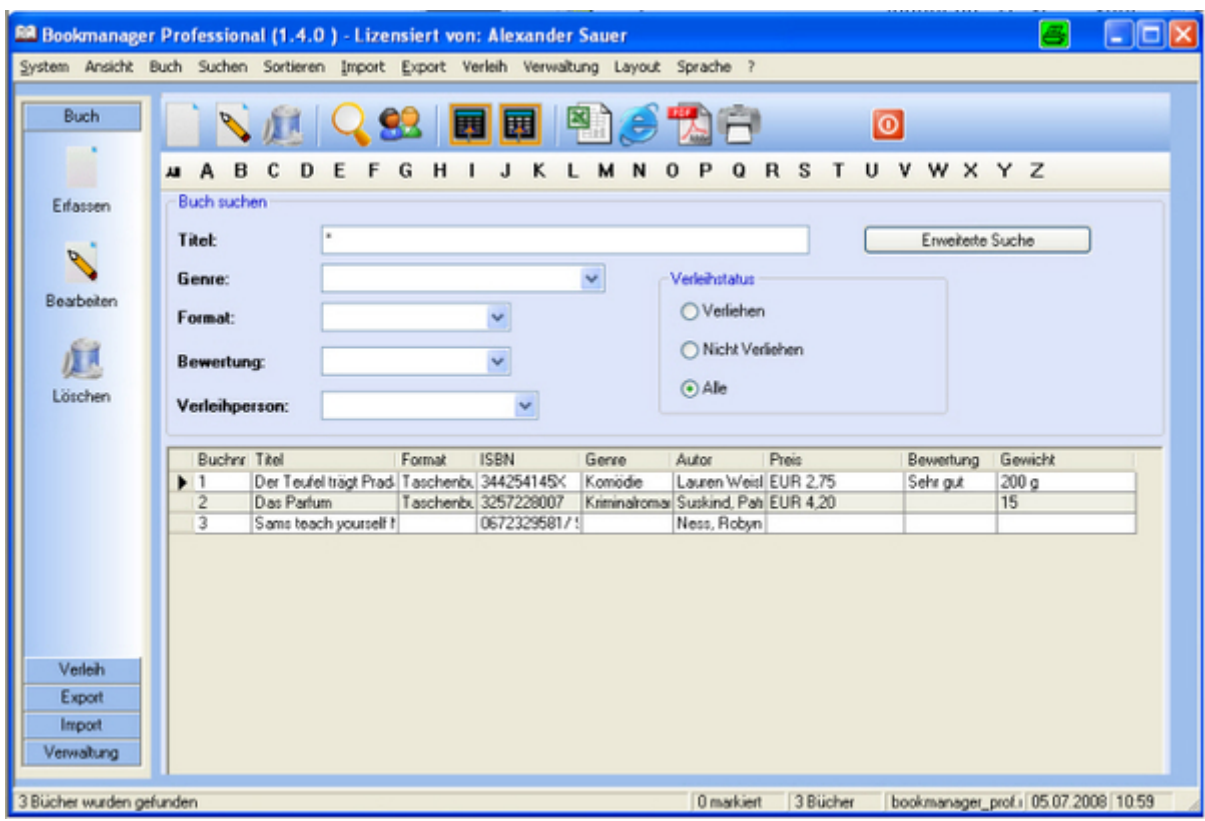

Buchverwaltung - Übersicht

## Feature - Übersicht

- Buchinfos, Bilder von Amazon DB importieren
- 4 frei verfügbare Zusatzfelder
- Import aus Excel, CSV Datei
- Filtern, sortieren, editieren der Datenbank
- Export nach HTML, PDF, Excel, CSV
- Erstellen eigener HTML Templates
- Default Felder Vorbelegung
- Bilder zum Buch speichern (bis zu 4)
- Verleihfunktion
- Stammdatenpflege
- Datenbank Statistik
- Verwendung mehrer Datenbanken möglich
- Backup Funktion

## Features - Übersicht speziell in der Professional-Version

- Buchinfos aus mehreren hundert OPAC Bibliotheken
- Optimiert für Erfassung von Büchern über Barcodescanner
- Benutzer / Benutzerrechte Verwaltung
- Export in das Format der Online Buchplattformen von Booklooker, Antiquario
- Programm kann an beliebig vielen Rechnern installiert werden
- Es besteht keine Hardwarebindung über den Lizenzschlüssel!
- Optimiert für den Einsatz in einer Multiuser Umgebung
- 21 Datenbankfelder zusätzlich (z. B. Gewicht, Zustand, weiterer Autor,
- Ausgabe, verfügbare Anzahl, Schutzumschlag usw.)
- Erweiterte Stammdatenpflege (z.B. Ausgabe, Zustand, Buchart, Medium)

#### Neuer Look > Auswahl von 3 verschiedenen "Styles" A) "Modern" / B) "Tokio" / C) "XP"

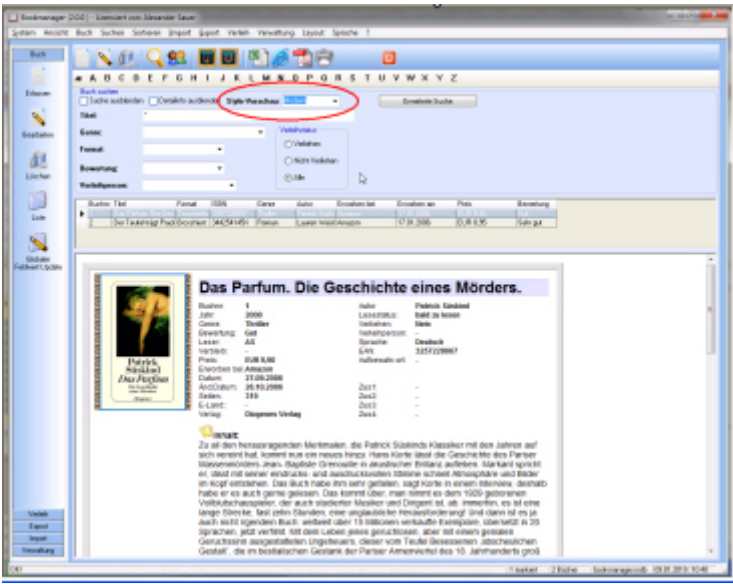

Look - Style "Modern"

| System Januard Back Suchen Schlesen Snyord Suport Verbich Verschung Leund Spreche 7.<br>Bach<br><b>QRIE</b><br>■ 图 8 内円<br>a A B C B E F G H I J E L M N & P Q R S T U V W X Y Z<br><b>Back surver</b><br>Educato<br>  Tale salesie:   Diskin sales n. Syle Varaduar Title<br><b>Tauk</b><br>٠<br><b>Bonne</b><br><b>Basision</b><br>Funnah<br>٠<br>đ1<br><b>Benedictus</b><br>٠<br><b>Southern</b> | ۰<br>Validades<br>Civisiana         | ю<br>Ensines Surke                       |          |   |
|----------------------------------------------------------------------------------------------------|-------------------------------------|------------------------------------------|----------|---|
|                                                                                                    |                                     |                                          |          |   |
|                                                                                                    |                                     |                                          |          |   |
|                                                                                                    |                                     |                                          |          |   |
|                                                                                                    |                                     |                                          |          |   |
|                                                                                                    |                                     |                                          |          |   |
|                                                                                                    |                                     |                                          |          |   |
|                                                                                                    |                                     |                                          |          |   |
|                                                                                                    |                                     |                                          |          |   |
|                                                                                                    |                                     |                                          |          |   |
|                                                                                                    |                                     |                                          |          |   |
|                                                                                                    | C Richt Freihelm:                   |                                          |          |   |
|                                                                                                    | (C) Adu                             |                                          |          |   |
| <b><i><u>Ralphysman</u></i></b><br>$\sim$                                                                                                    |                                     |                                          |          |   |
| ш<br>Buchar Taut<br>rúos<br>Europe<br>Gene                                                                                                    | <b>Auto</b>                         | Englands<br><b>Envolver-an</b><br>Frees. | Bawahang |   |
| <b>Emp</b>                                                                                                    |                                     | <b>FILENS</b>                            | w        |   |
| On Technical Field Brookers (MCM HBC)<br>Firm                                                                                                    | Lager Head Angele                   | 初期主席<br><b>WILBS</b>                     | Tele at  |   |
|                                                                                                    |                                     |                                          |          |   |
| $\overline{\mathbf{S}}$                                                                                                    |                                     |                                          |          |   |
| <b>Britisher</b>                                                                                                    |                                     |                                          |          |   |
| <b>Industrial Liquidate</b><br>1 Das Parfum. Die Geschichte eines Mörders.                                                                                                    |                                     |                                          |          |   |
|                                                                                                    |                                     |                                          |          |   |
|                                                                                                    |                                     |                                          |          |   |
| <b>Index</b>                                                                                                    |                                     |                                          |          |   |
| <b>Section</b>                                                                                                    | <b>Saint</b>                        | <b>Viginal Falls</b>                     |          |   |
| <b>Falley</b><br>-                                                                                                    | <b>Automa</b>                       | <b>With Suitest</b>                      |          |   |
| Trebs<br>General B                                                                                                    | <b><i>Imeriká</i></b> us            | sald sulmons                             |          |   |
| œ<br><b>Executions</b>                                                                                                    | <b><i><u>Sankohone</u></i></b>      | w                                        |          |   |
| 4<br><b>Lease</b>                                                                                                    | <b><i><u>interpretation</u></i></b> |                                          |          |   |
| Vinklich                                                                                                    | <b>Suite</b>                        | <b>MAIL</b>                              |          |   |
| 0.8 1.30<br><b>Flash</b>                                                                                                    | <b>SER</b>                          | <b>IDVONEY</b>                           |          |   |
| <b>Complete Sec</b><br><b>COMPANY</b>                                                                                                    | <b>Include a factor</b>             |                                          |          |   |
| 100.000<br><b>Salesman</b>                                                                                                    |                                     |                                          |          |   |
| <b>And Duken</b><br>36.10.2008<br><b>I</b> and                                                                                                    | fan 1<br>٠                          |                                          |          |   |
| <b>ARMS</b>                                                                                                    |                                     |                                          |          |   |
| $\overline{1}$<br>Leatherdoads<br>--                                                                                                    | w<br><b>Section</b>                 |                                          |          |   |
|                                                                                                    |                                     |                                          |          |   |
|                                                                                                    |                                     |                                          |          |   |
| i.                                                                                                    |                                     |                                          |          |   |
|                                                                                                    |                                     |                                          |          | ь |
| Is al deviews cognide Meticules, de Patric United Randon ett der Leherund dotymetet kal konstrum ein seum hissu<br>Natality<br>Kapultahi bud da Carududdi das Padan Khuummonding Jisan-Taptohi Domosalii instituctie Ordani astiklans Mustavi qotdri m.                                                                                                    |                                     |                                          |          |   |
|                                                                                                    |                                     |                                          |          |   |
| linind oden debute untautbutenden Timen admittensplate untillide in Entimidente Der Battdate der als                                                                                                    |                                     |                                          |          |   |
| <b>Canal</b><br>priders say) Code to mean biteries, deshibitate eras auch javor jahren. Das bannt über, manntent as den TED prisonner                                                                                                    |                                     |                                          |          |   |
| legat.<br>UBALIZACIÓN COMO: da quelli dadella Muska undi Vigerti st. da Intender, es ul sem brigo Directo, l'articolo (frunder, sem                                                                                                    |                                     |                                          |          |   |
| <b>STARTING</b>                                                                                                    |                                     |                                          |          |   |

Look - Style "Tokio"

|                                         | Benimanger (180) Lisendert can December County                                                                            |                                                     |                                                                                                    | - 11                                                                                                    | The Color state for the          |
|-----------------------------------------|----------------------------------------------------------------------------------------------------|-----------------------------------------------------|----------------------------------------------------------------------------------------------------|----------------------------------------------------------------------------------------------------|----------------------------------|
|                                         |                                                                                                    |                                                     | Julians Aveicht Buch: Sucher Sofferer: Jespot Espot Heterik Henrettung Layout Sprache ?                              |                                                                                                    |                                  |
|                                         |                                                                                                    |                                                     |                                                                                                    |                                                                                                    |                                  |
| <b>Duck</b><br>. .                      |                                                                                                    | ш<br><b>Section</b>                                 | ш                                                                                                    |                                                                                                    |                                  |
| ×                                       |                                                                                                    |                                                     | <b>************************</b>                                                                                      |                                                                                                    |                                  |
| Edward                                  | <b>Bush parkers</b>                                                                                                    |                                                     |                                                                                                    |                                                                                                    |                                  |
|                                         |                                                                                                    | Suite autorden   Detailets audereig- Their Nanscham | ٠                                                                                                    | <b>Excelled States</b>                                                                                                    |                                  |
|                                         | <b>Tänk</b>                                                                                                    |                                                     |                                                                                                    |                                                                                                    |                                  |
|                                         |                                                                                                    |                                                     | <b><i><u>Simbolishund</u></i></b>                                                                                    |                                                                                                    |                                  |
| <b>Pendonkon</b>                        | Game:                                                                                                    |                                                     | $\sim$                                                                                                    |                                                                                                    |                                  |
|                                         | Format:                                                                                                    | ٠                                                   | Ci ifankılımı                                                                                                    |                                                                                                    |                                  |
|                                         |                                                                                                    |                                                     | C NchrVolelan                                                                                                    |                                                                                                    |                                  |
| Lischen                                 | <b>Business</b>                                                                                                    | ×                                                   | 巴路                                                                                                    |                                                                                                    |                                  |
|                                         | <b>Vedeskammen</b>                                                                                                    |                                                     |                                                                                                    |                                                                                                    |                                  |
|                                         |                                                                                                    |                                                     |                                                                                                    |                                                                                                    |                                  |
|                                         | <b>Barbon Titel</b><br>۰                                                                                                  | 15.846<br>France                                    | <b>Engineer has</b><br><b>Long</b><br>AA+                                                                            | Posts.<br><b>Englished and</b><br><b>Telephone</b>                                                                                                    |                                  |
| Liste                                   |                                                                                                    | be last tig flat booker [M/Ser]:                    | 1 Burnett<br>Levenhild Ampor                                                                                         | 石炭化<br>17 in 20th<br>Sales gan                                                                                                    |                                  |
|                                         |                                                                                                    |                                                     |                                                                                                    |                                                                                                    |                                  |
|                                         |                                                                                                    |                                                     |                                                                                                    |                                                                                                    |                                  |
|                                         |                                                                                                    |                                                     |                                                                                                    |                                                                                                    |                                  |
| <b>CAR-de</b><br><b>Eddwell Spiller</b> |                                                                                                    | 1 Das Parfum, the Geschichte eines Mörders,         |                                                                                                    |                                                                                                    |                                  |
|                                         |                                                                                                    |                                                     |                                                                                                    |                                                                                                    |                                  |
|                                         |                                                                                                    |                                                     | <b>Tellie</b><br>$-1$                                                                                                | <b>STAR</b>                                                                                                    | m<br><b>Dispares vote</b>        |
|                                         |                                                                                                    | and and                                             |                                                                                                    |                                                                                                    | Tautenbuch                       |
|                                         |                                                                                                    |                                                     |                                                                                                    |                                                                                                    | <b>Service</b>                   |
|                                         |                                                                                                    |                                                     |                                                                                                    |                                                                                                    |                                  |
|                                         |                                                                                                    |                                                     | 1,81,95                                                                                                    | $\sim$                                                                                                    | bautan.                          |
|                                         | <b>Enc Partisa</b>                                                                                                    | <b>Labour Park</b>                                  | Anamni-<br>27.56.2000                                                                                                | <b>Charles Company</b>                                                                                                    | <b>DESTERNIT</b><br>hald sullman |
|                                         | $\frac{1}{2} \left( \frac{1}{2} \right) \left( \frac{1}{2} \right) \left( \frac{1}{2} \right) \left( \frac{1}{2} \right)$ | <b>STORY</b>                                        | 36, 35, 3004                                                                                                    |                                                                                                    |                                  |
|                                         |                                                                                                    | $-1$                                                |                                                                                                    |                                                                                                    |                                  |
|                                         |                                                                                                    |                                                     |                                                                                                    |                                                                                                    |                                  |
|                                         | <b><i><u>Foundation</u></i></b>                                                                                           |                                                     |                                                                                                    |                                                                                                    |                                  |
|                                         |                                                                                                    |                                                     |                                                                                                    |                                                                                                    |                                  |
|                                         |                                                                                                    |                                                     |                                                                                                    |                                                                                                    |                                  |
|                                         |                                                                                                    |                                                     |                                                                                                    |                                                                                                    |                                  |
|                                         |                                                                                                    |                                                     |                                                                                                    |                                                                                                    |                                  |
|                                         |                                                                                                    |                                                     |                                                                                                    |                                                                                                    |                                  |
|                                         |                                                                                                    |                                                     |                                                                                                    | 3x of the faraustrage der Merkenale, de Publish balled Klasske ret den Selesius Tati-weart frat, kommons am reussings; varia delt der de challed for de Farau Massensnite's type Rapids                                                                                                    |                                  |
|                                         |                                                                                                    |                                                     |                                                                                                    | branch in skuttche tribes advise, Hanant gestructuar neuer and uds-und audiudes often toward etnoghan unitable in tigd antitable, barbuchindan in any gelden, and month a                                                                                                    |                                  |
|                                         |                                                                                                    |                                                     |                                                                                                    | enen tranve», dehebitete er es ach gene gelsen, tusisemt dez, nar nemzes den 1935 gelsrener militätetheapeler, der ach studerter Musike und begent et, ab. (mrarfe), es onane lange<br>Stracks, fast set of Aunders, and unglaubiche Helausterskourgy cool-taken at as practiculate operation dustrial class of the 15-Millionary reckaying changes at describer, part on them, set or face                                   |                                  |
|                                         |                                                                                                    |                                                     |                                                                                                    | Labor janes gesurfasses, alse mit einem genübe Gesurfnahm Ausgenisiteten Lingshauers, dasar vom Taufel Russeamen, abschmächten Gestalt, die intestidischen Gestalt der Parise interessinger alles in die                                                                                                    |                                  |
|                                         |                                                                                                    |                                                     |                                                                                                    | latytunderingeal und, hatte Kadeshilen sichtgen Kenhen in ehem ist ein ganz anderen Sine gefragt: das Zahlem markirilaal, auch, sonn manufacilisch bereits gebeun hab und das nicht führall<br>eday) may also graduated by religious company about the electrolection in this discountant or Constitution compt. In Carlos Constitution spinyoli side anywhere informated blowing, both until 1991 and also with the mail abo |                                  |
|                                         |                                                                                                    |                                                     |                                                                                                    | wizer, marched aufmausent, dare stede materiality acues, Datagogal in Orlf achaism, Facue acquirem untillibe stehen as boarn until auto not and met generalizes aufwein eigene Art as interestiener,                                                                                                    |                                  |
| Valida)                                 |                                                                                                    |                                                     |                                                                                                    | end aus Statenburgenden Konge en abzeituten Derzus, die Grenzalles nürdersche Reit grzeitstieblich Ein-Hesterbeitung. Madische zu sein, fabe ber sicher bei der Aufkahnen gefußer, gesähl Rade,                                                                                                    |                                  |
| Equat                                   |                                                                                                    |                                                     |                                                                                                    |                                                                                                    |                                  |
| <b>band</b>                             |                                                                                                    |                                                     |                                                                                                    | Kee do not auch die Fassinator über der 31xff und die Benundeung des Station! Talents füre milligimeale Hendung gero überangend zu danziellen zu konnen, als mite am Kraftlidt, das all-weldichend. Das                                                                                                    |                                  |
| Vandore                                 |                                                                                                    |                                                     | each de bechchte noch gehenntwerke. "Au das Hölluch trägt Heis Keite dass seiner Tel kur auch bei, «Before Program». |                                                                                                    |                                  |

Look - Style "XP"

#### A) Grundfunktion > Direktes Ändern der Daten in der Übersicht

#### (Grundfunktion)

Bisher musste man um Daten zu ändern in die Einzelsicht eines Buches gehen.

In dieser Version ist es nun möglich die Daten direkt in der Übersicht zu ändern - sehr komfortabel

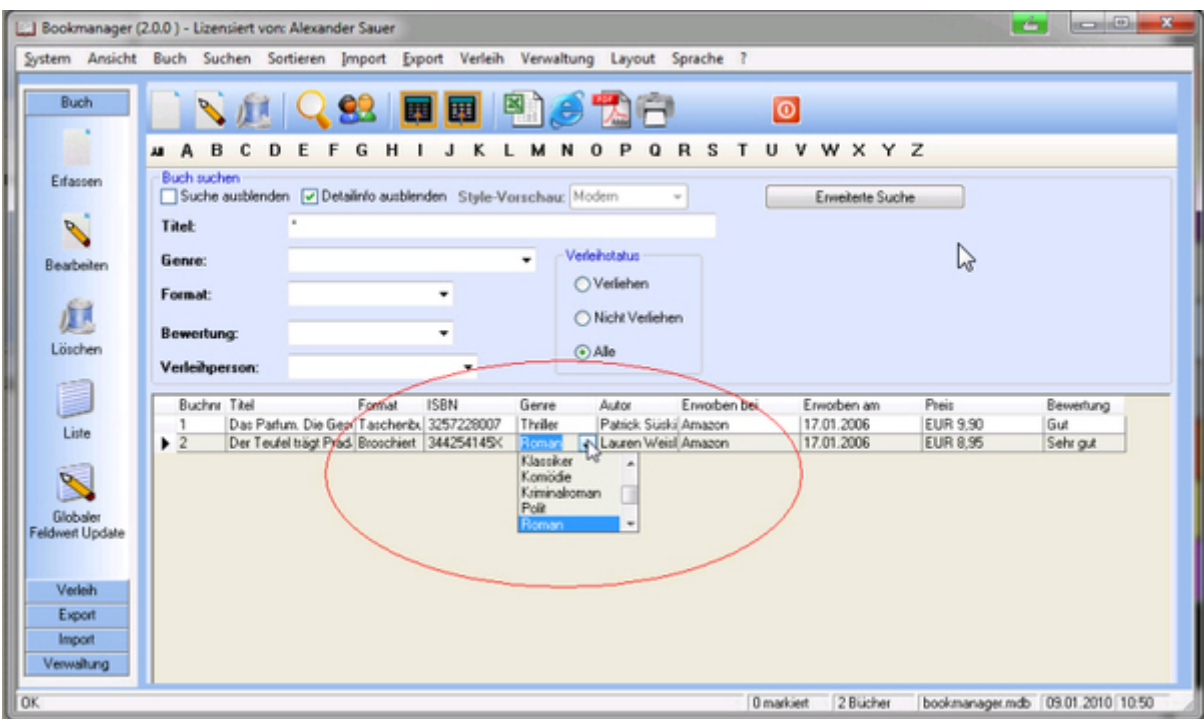

Direktes Ändern der Daten in der Übersicht

## B) Grundfunktion > Globaler Feldwertupdate

Eine von Usern oft gewünschte Erweiterung wurde nun implementiert:

Es ist nun möglich auf einen Rutsch für markierte Datensätze ein Feldwert zu ändern. In diesem Beispiel wird das Feld "Genre" auf "Thriller" gesetzt.

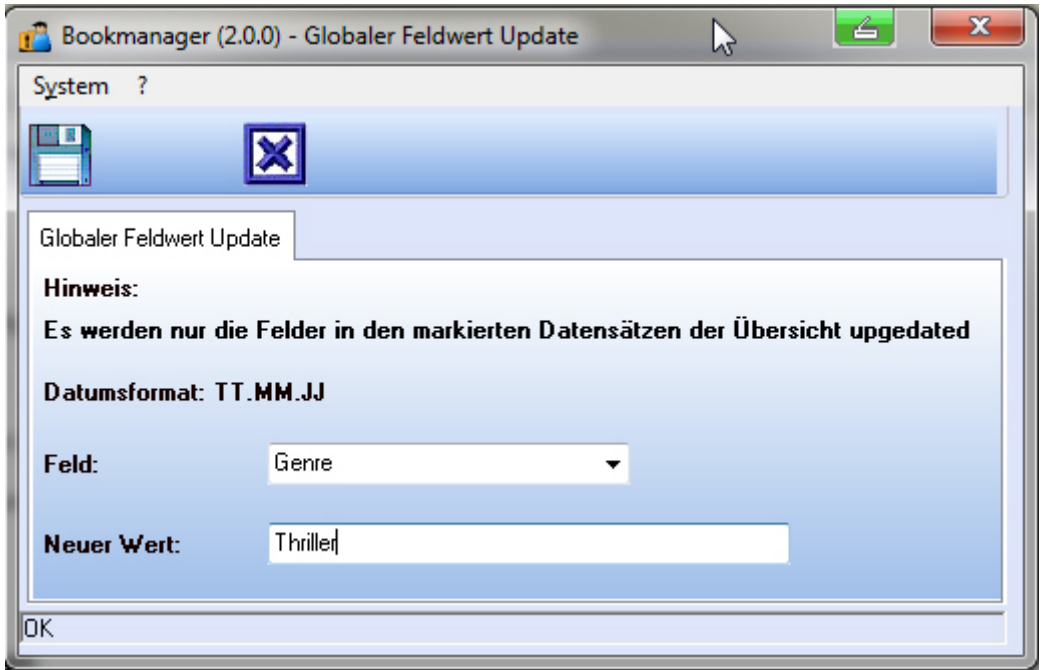

Globaler Feldwertupdate

## C) Grundfunktion > Bessere Übersicht

| <b>NAIQSEERSAR</b><br><b>Buch</b><br>O<br>MABCDEFGHTJKLMNOPQRSTUVWXYZ<br>Buch suchen<br>Eifassen<br>V Suche ausbienden V Detailinfo ausbienden Style-Vorschau: Modem<br>Envelterte Suche<br><b>Bucher-Leel</b><br>Envorben bei<br>Preis<br>ISBN<br>Genre<br>Format<br>Envorben am<br>Autor<br><b>Second</b><br>Das Parlum, Die Geo Taschenbul 325/228007<br>Patrick Sütki Amazon<br>EUR 9.90<br>Tholler<br>17.01.2006<br>Gut<br>$+1$ |            |  |  | System Ansicht Buch Suchen Sortieren Import Export Verleih Verwaltung | Layout Sprache |            |                 |           |
|----------------------------------------------------------------------------------------------------|------------|--|--|-----------------------------------------------------------------------|----------------|------------|-----------------|-----------|
|                                                                                                    |            |  |  |                                                                       |                |            |                 |           |
|                                                                                                    |            |  |  |                                                                       |                |            |                 |           |
|                                                                                                    |            |  |  |                                                                       |                |            |                 |           |
|                                                                                                    |            |  |  |                                                                       |                |            |                 |           |
|                                                                                                    |            |  |  |                                                                       |                |            |                 | Bewertung |
|                                                                                                    |            |  |  |                                                                       |                |            |                 |           |
| Der Teufel trägt Prad. Bros Diert 344254145X<br>Lauren Weisl Amazon                                                                                                    | Bearbeiten |  |  | Roman                                                                 |                | 17.01.2006 | <b>EUR 8.95</b> | Sehr gut  |

Bessere Übersicht

#### Informationen aus dem Internet holen > Amazon Suche

Ein direkter Zugriff auf die größte Buchdatenbank "Amazon" steht ihnen mit diesem Programm zur Verfügung.

Zusätzlich kann auf Datenbanken (OPAC) von mehreren hundert Bibliotheken auf der ganzen Welt zugegriffen werden.

Buchinfos können bequem in die Bookmanager-Datenbank importiert werden.

Die Suchkriterien sind von der jeweiligen Bibliothek vorgegeben, teilweise kann nach bis zu 20 Feldkriterien (z.B. ISBN, Titel, Autor, Sachschlagwort) gesucht werden.

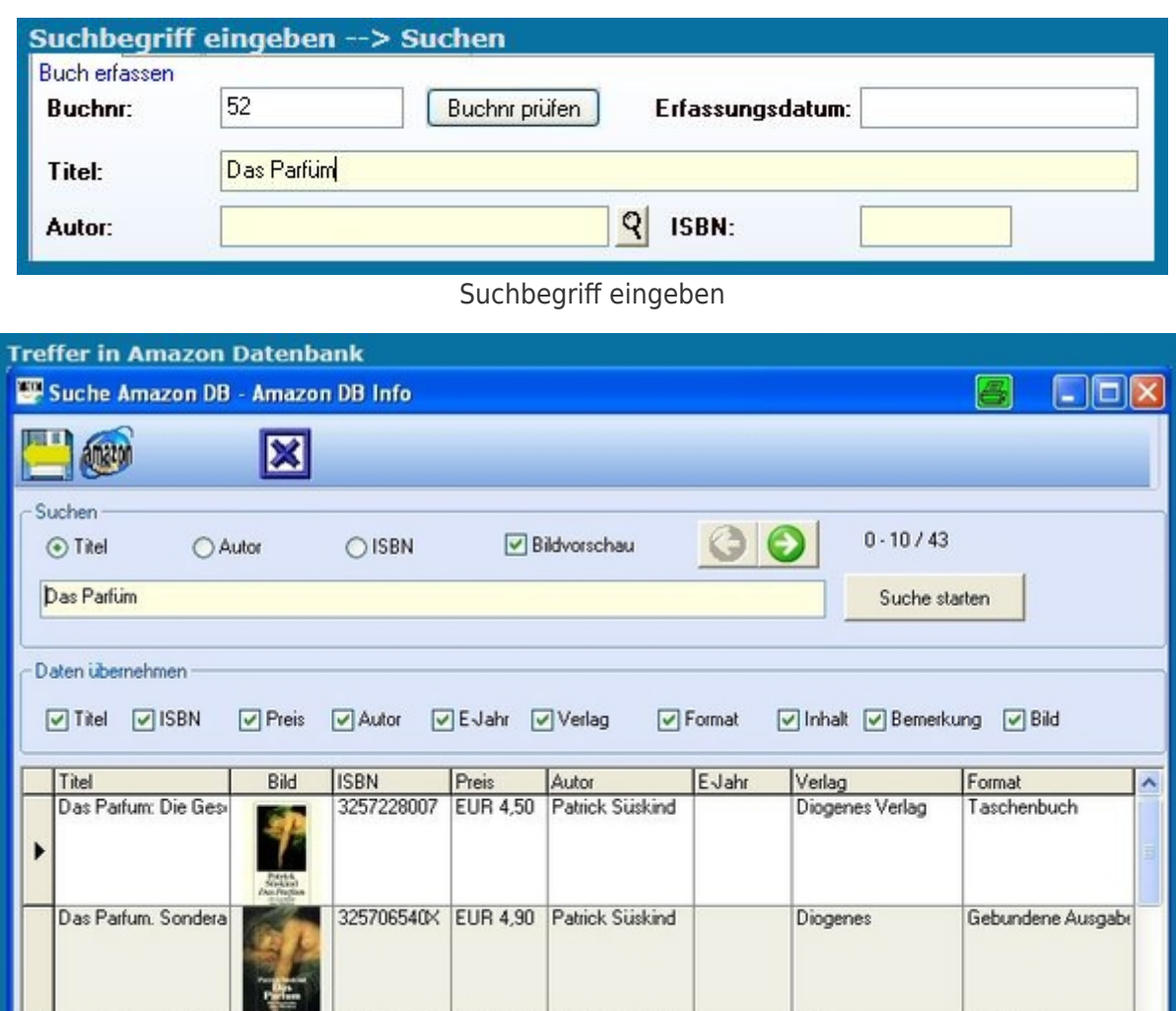

|           | Das Parfum. 8 CDs: E | <b>MARK</b><br>Potenti<br>Nimitire<br>Pitter Phot                | 3257800371 |                 | EUR 21,50 Patrick Süskind | Diogenes          | Audiobook           |   |
|-----------|----------------------|------------------------------------------------------------------|------------|-----------------|---------------------------|-------------------|---------------------|---|
|           | Das Parfum, Erläuten | <b>STATISTICS</b><br><b><i><u><u><b>Property</b></u></u></i></b> | 3150160189 | <b>EUR 3.40</b> | Patrick Süskind           | Reclam, Ditzingen | Taschenbuch         |   |
|           | 14.00                |                                                                  |            |                 |                           |                   |                     |   |
| <b>OK</b> |                      |                                                                  |            |                 | Gesamt: 0 - 10            | Sätze: 43         | 04.07.2008<br>21:47 | 1 |

Treffer der Suche in der Amazon-Datenbank

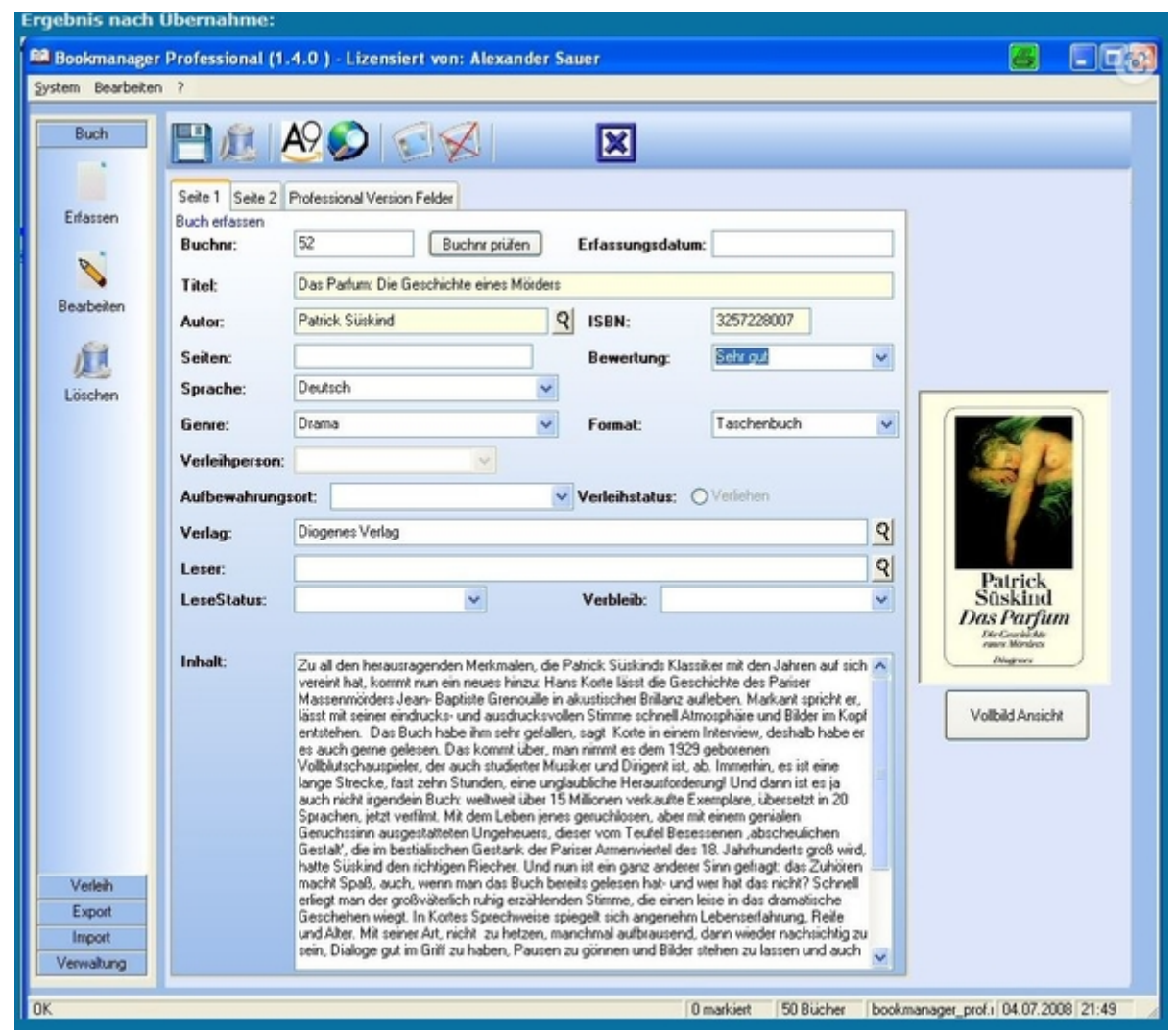

Ergebnis nach der Übernahme aus Amazon in die Buchverwaltung vom Bookmanager-Professional

## OPAC Suche

Zusätzlich kann auf Datenbanken (OPAC) von mehreren hundert Bibliotheken auf der ganzen Welt zugegriffen werden.

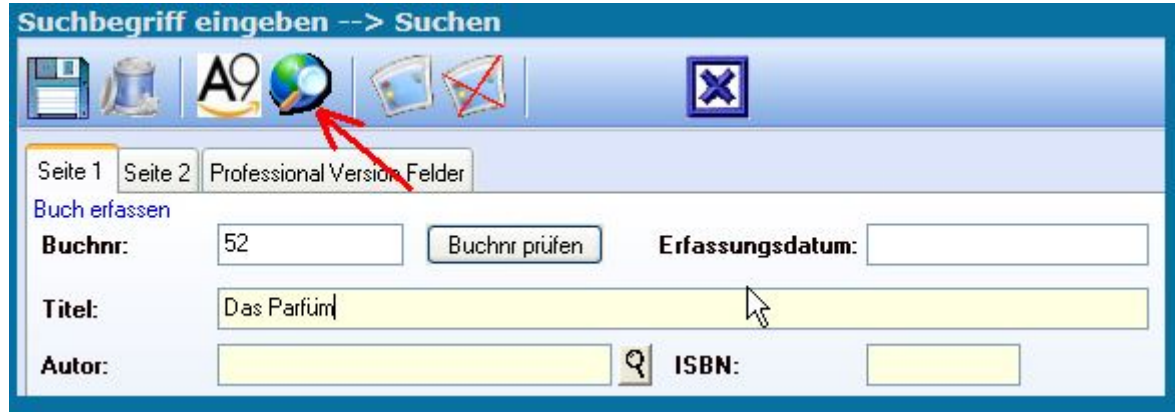

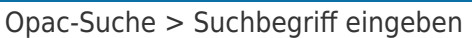

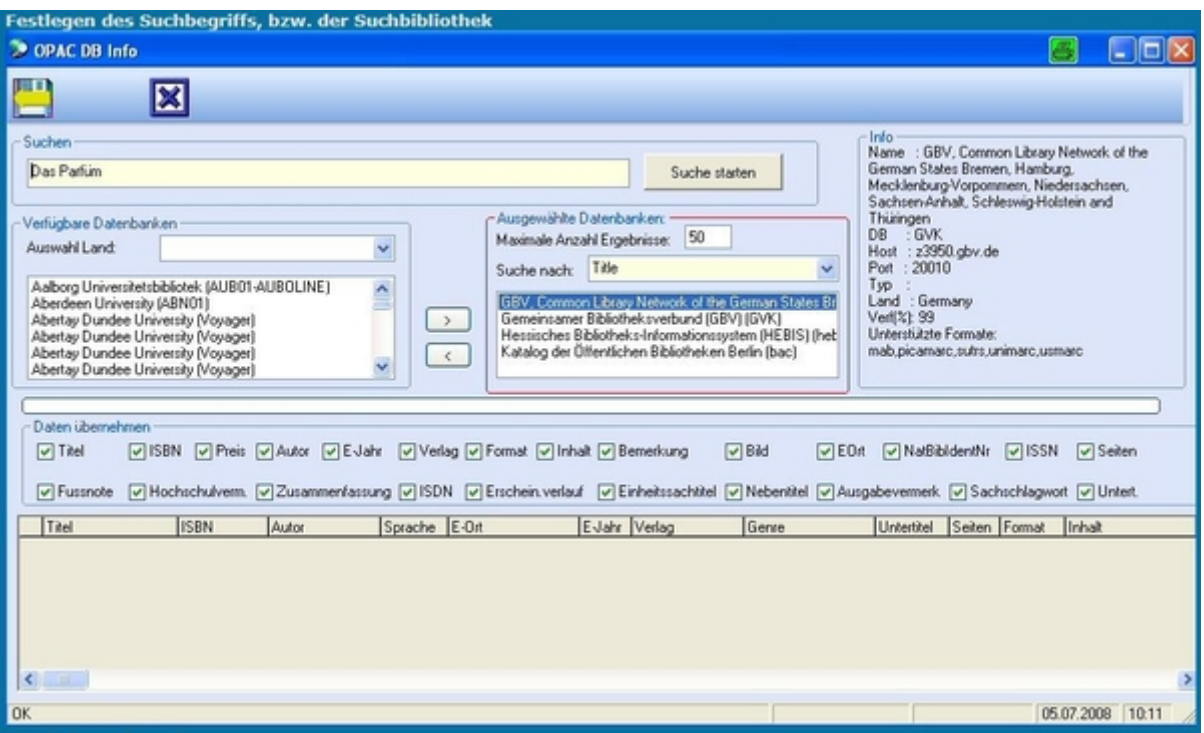

Opac-Suche > Festlegen des Suchbegriffs

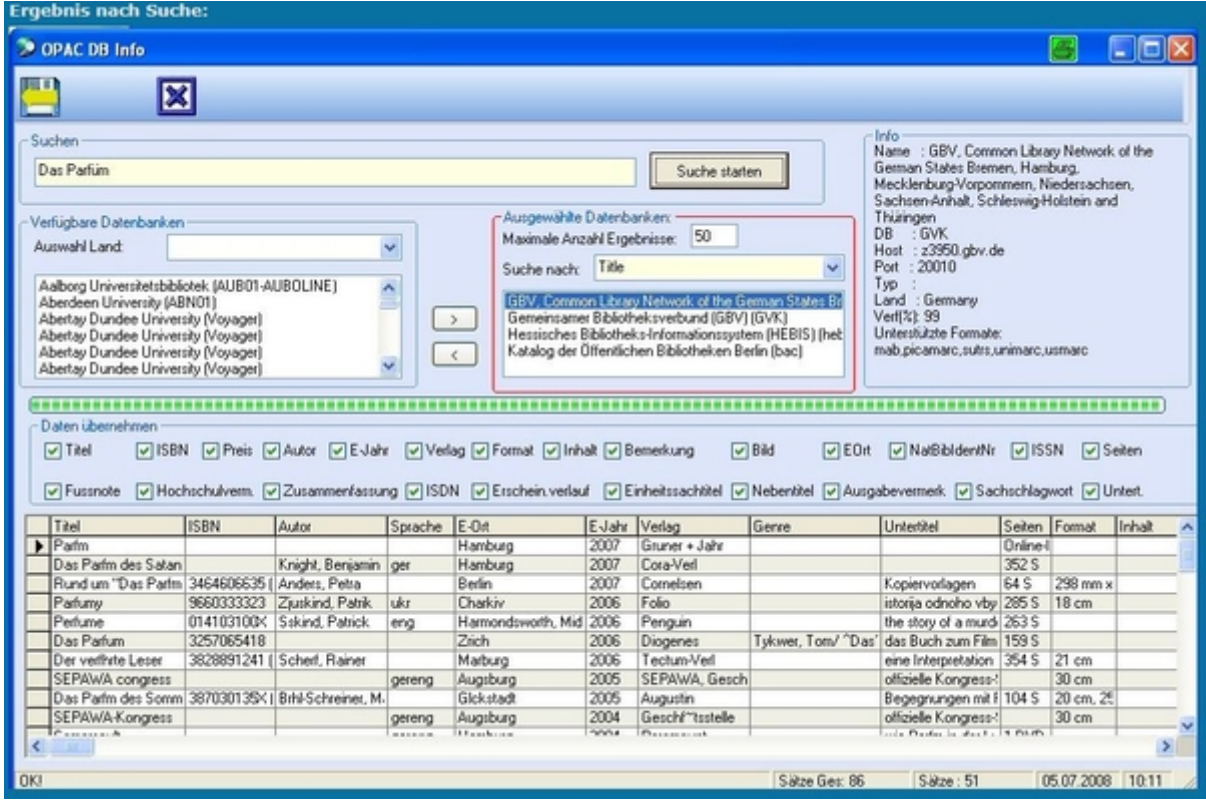

Opac-Suche > Ergebnis nach Suche

## Detailansicht zum Buch > Seite 1 bis 3

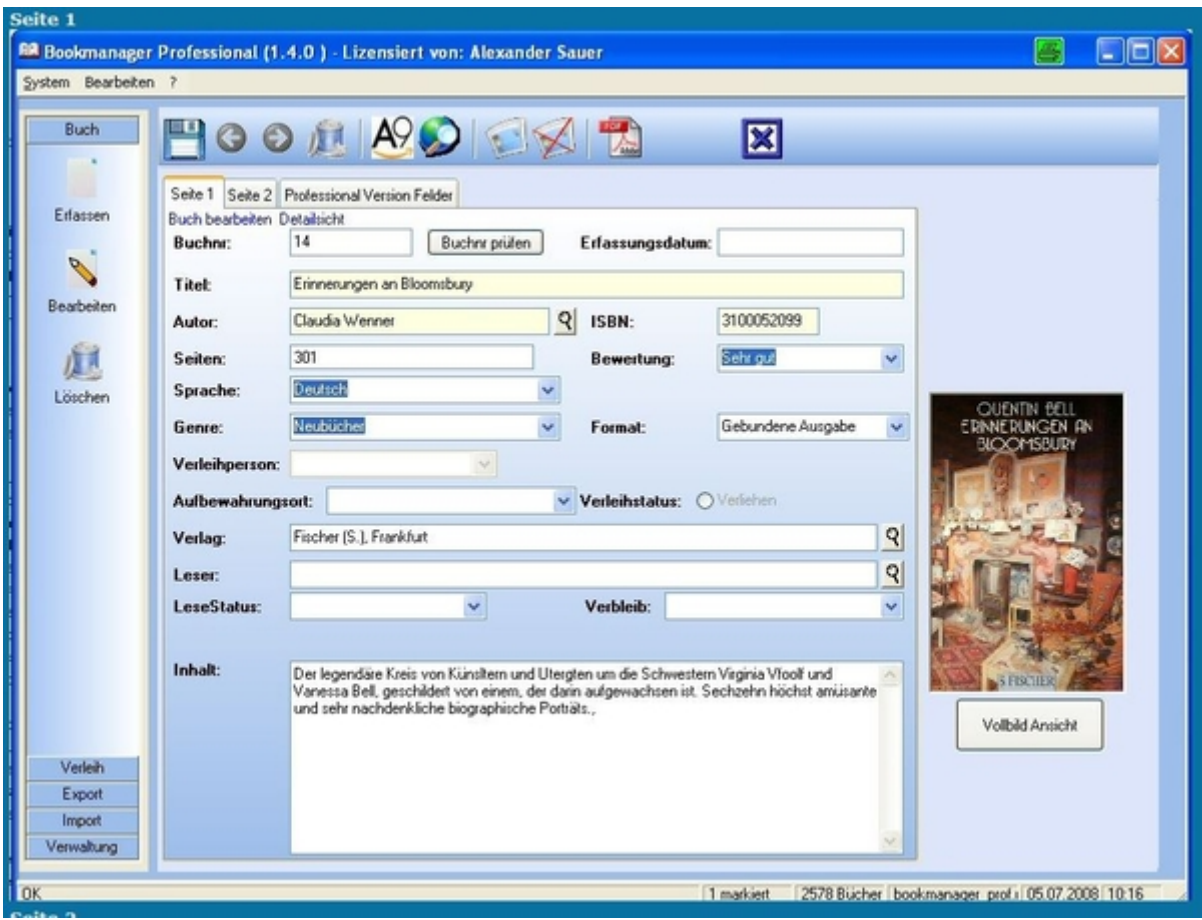

Detailansicht zum Buch > Seite 1

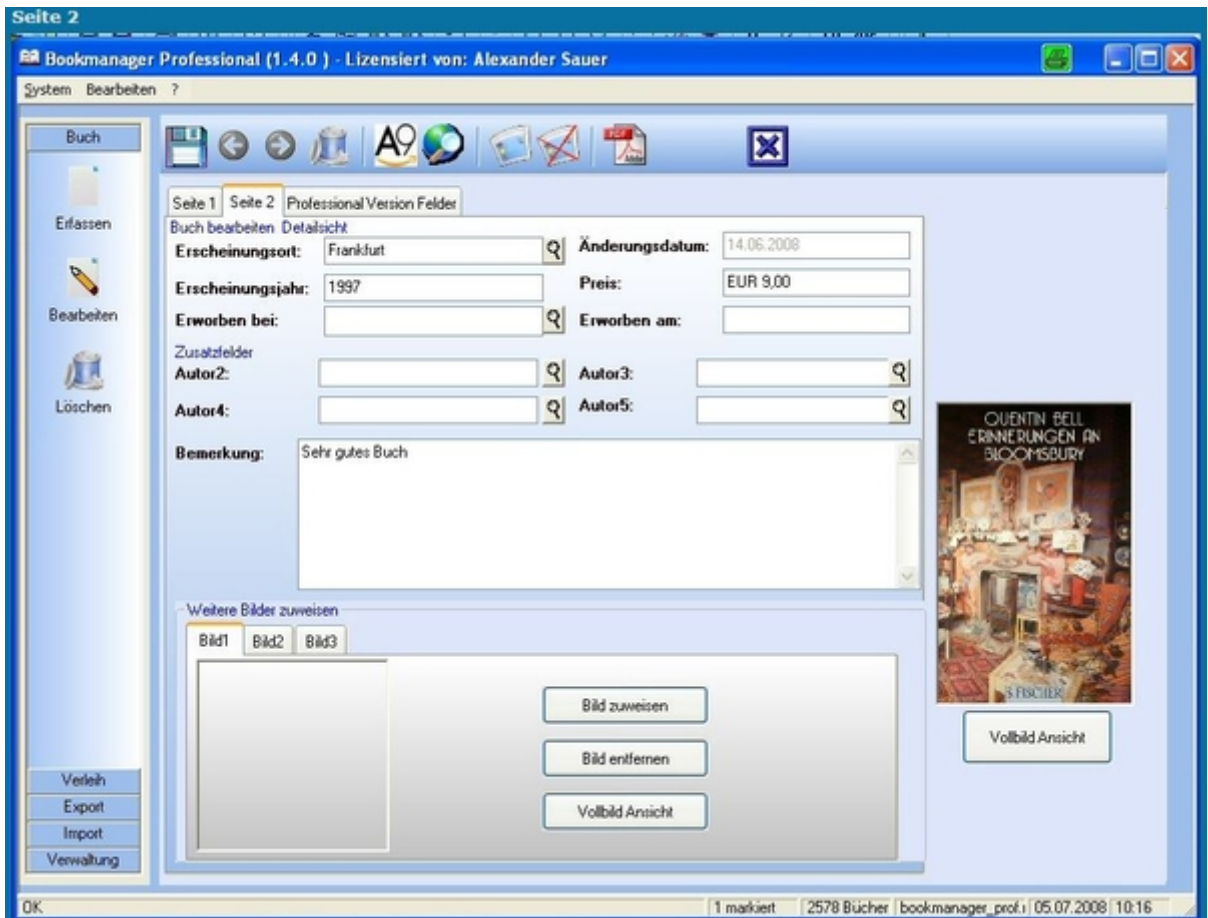

Detailansicht zum Buch > Seite 2

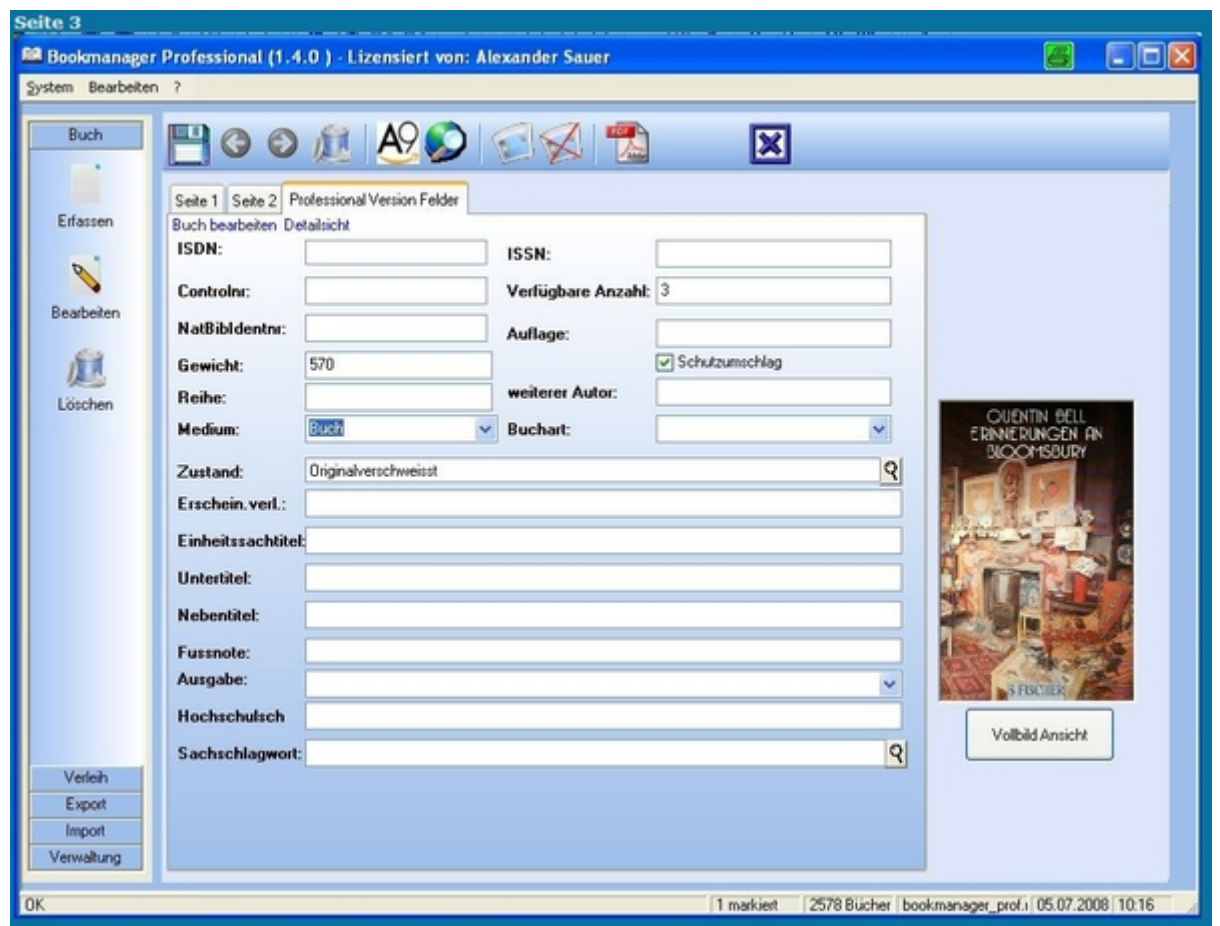

Detailansicht zum Buch > Seite 3

## Export (HTML, Excel, PDF, CSV)

Buchlisten lassen sich mit Bild nach Excel, HTML, PDF oder CSV exportieren.

Hierbei kann bestimmt werden, welche Bücher exportiert, und welche Buchinfos dabei angezeigt werden. Sollen die Bücher im Internet verkauft werden, so hilft hierbei der Export in die passenden Schnittstellenformate von Antiquario und Booklooker.

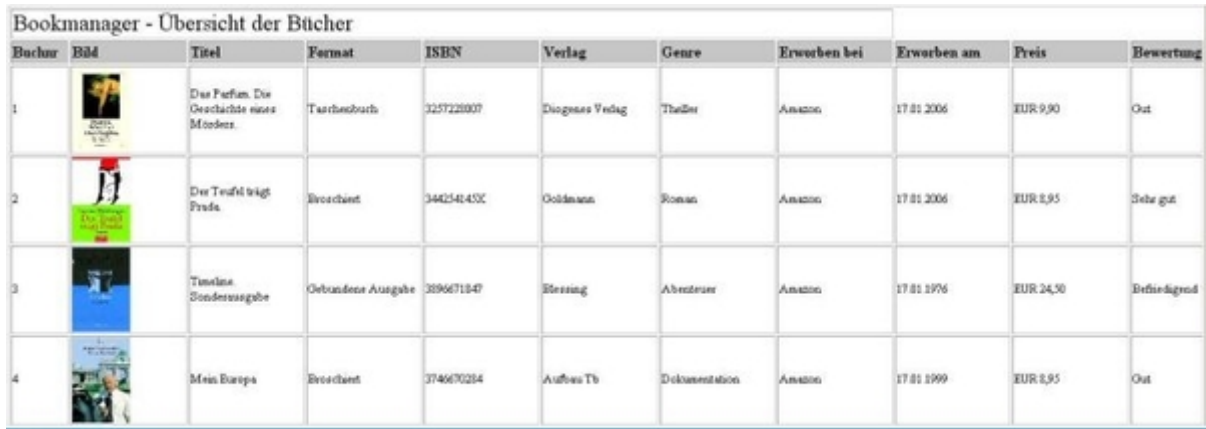

#### Export HTML

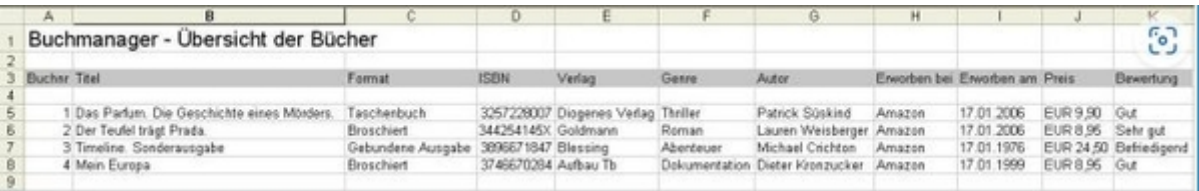

## Import

Ihr kompletter Datenbestand kann über die Import Funktion komfortabel in den Bookmanager eingebunden werden.

Hierfür reicht es aus Ihre Daten im CSV Format bereitzuhalten.

| <b>Ex Import</b>                    |                                                       |                          |                             |                                                            |                                                                                                    |                                                 |            |                 |                                    |                                      |                                                           |                   |              |
|-------------------------------------|-------------------------------------------------------|--------------------------|-----------------------------|------------------------------------------------------------|----------------------------------------------------------------------------------------------------|-------------------------------------------------|------------|-----------------|------------------------------------|--------------------------------------|-----------------------------------------------------------|-------------------|--------------|
| System ?                            |                                                       |                          |                             |                                                            |                                                                                                    |                                                 |            |                 |                                    |                                      |                                                           |                   |              |
| <b>CSV</b>                          | ⊠                                                     |                          |                             |                                                            |                                                                                                    |                                                 |            |                 |                                    |                                      |                                                           |                   |              |
| Ophonen<br>Vorhandene Daten löschen | Erster Datensatz enthält Feldbezeichner (Uberschrift) |                          | Daten ab Zeile:             |                                                            |                                                                                                    | Datenbank vor Import sichern<br>Datentrenner:   | $TAB \sim$ |                 |                                    |                                      |                                                           |                   |              |
| Feld-Zuordnungen<br>Buchnr:         | Buchre                                                |                          | $\vee$ Format:              |                                                            |                                                                                                    | -keine Zuordnung-                               |            |                 | $\vee$ Medium:                     |                                      | -keine Zuordnung-                                         |                   |              |
|                                     | Titel                                                 |                          |                             |                                                            |                                                                                                    | -keine Zuordnung-                               |            |                 |                                    |                                      | keine Zuordnung-                                          |                   | $\checkmark$ |
| Titel:                              | -keine Zuordnung-                                     | v                        |                             | Erfassungsdatum:                                           |                                                                                                    | -keine Zuordnung-                               |            | v<br>v          | <b>Buchart:</b>                    |                                      | -keine Zuordnung-                                         |                   | v<br>Ÿ       |
| Sprache:<br>Autor:                  | -keine Zuordnung-                                     | v                        |                             | Erscheinungsjahr:<br>Erscheinungsort:<br>Aufbewahrungsort: |                                                                                                    | keine Zuordnung-<br>v<br>-keine Zuordnung-<br>v |            |                 | Zustand:                           |                                      | Einheitssachtitel: keine Zuordnung-                       |                   | v            |
| Leser:                              | -keine Zuordnung-                                     | v                        |                             |                                                            |                                                                                                    |                                                 |            |                 | <b>Untertitel:</b>                 |                                      | -keine Zuordnung-                                         |                   | Y            |
| Seiten:                             | -keine Zuordnung-                                     | v                        | ISBN:                       |                                                            | -keine Zuordnung-<br>v<br>keine Zuordnung-<br>v<br>-keine Zuordnung-<br>×<br>keine Zuordnung-<br>v |                                                 |            |                 | Nebentitel:<br><b>Fussnote:</b>    |                                      | keine Zuordnung-<br>keine Zuordnung-<br>-keine Zuordnung- |                   | v            |
| Genre:                              | keine Zuordnung-                                      | v                        | Autor <sub>2:</sub>         |                                                            |                                                                                                    |                                                 |            |                 |                                    |                                      |                                                           |                   | Ÿ            |
| Verbleib:                           | -keine Zuordnung-                                     | v                        | Autor3:                     |                                                            |                                                                                                    |                                                 |            |                 |                                    |                                      |                                                           |                   | v            |
| Preis:                              | keine Zuordnung-                                      | v                        |                             |                                                            |                                                                                                    |                                                 |            |                 | Ausgabe:<br>Hochschulsverm:        | -keine Zuordnung-                    |                                                           | v                 |              |
|                                     | -keine Zuordnung-                                     |                          | Autor4:<br>Autor5:<br>Isdn: |                                                            | -keine Zuordnung-<br>v<br>keine Zuordnung-<br>v<br>keine Zuordnung-                                |                                                 |            |                 |                                    |                                      |                                                           | -keine Zuordnung- |              |
| Erworben bei:                       |                                                       | $\overline{\phantom{a}}$ |                             |                                                            |                                                                                                    |                                                 |            | Sachschlagwort: |                                    |                                      |                                                           | v                 |              |
| Erworben am:                        | keine Zuordnung-                                      |                          |                             |                                                            |                                                                                                    |                                                 |            | Verfanzahl:     |                                    | keine Zuordnung-<br>keine Zuordnung- |                                                           | v                 |              |
| Verlag:                             | -keine Zuordnung-                                     |                          | Issn:                       |                                                            |                                                                                                    |                                                 |            | Y               | Auflage:                           |                                      |                                                           |                   | v            |
| <b>Bewertung:</b>                   | keine Zuordnung-                                      |                          |                             | Nathibidentnr:                                             |                                                                                                    | -keine Zuordnung-                               |            | v               | Autor1:                            |                                      | -keine Zuordnung-                                         |                   | Ÿ            |
| Bemerkung:                          | -keine Zuordnung-                                     | $\overline{\phantom{a}}$ | Gewicht:                    |                                                            |                                                                                                    | -keine Zuordnung-                               |            | v               | Erscheinungsverl: keine Zuordnung- |                                      |                                                           |                   | v            |
| Inhalt:                             | -keine Zuordnung-                                     | v                        | Reihe:                      |                                                            |                                                                                                    | -keine Zuordnung-                               |            | ×               | Controlnr:                         |                                      | -keine Zuordnung-                                         |                   | Y            |
|                                     |                                                       |                          |                             |                                                            |                                                                                                    |                                                 |            |                 | Schutzumschlag: keine Zuordnung-   |                                      |                                                           |                   | v            |
| Buchre                              | Titel                                                 | Format                   |                             | <b>ISBN</b>                                                |                                                                                                    | Verlag                                          | Genre      |                 |                                    | Autor                                |                                                           | Erworben bei      | Erv          |
|                                     | Das Parlum, Die Ge Taschenbuch                        |                          |                             | 3257228007                                                 |                                                                                                    | Diogenes Verlag                                 | Thriller   |                 |                                    | Patrick Süskind                      |                                                           | Amazon            | 17.          |
| 2                                   | Der Teufel trägt Pra Broschiert                       |                          |                             | 344254145                                                  |                                                                                                    | Goldmann                                        | Roman      |                 |                                    |                                      | Lauren Weisberger Amazon                                  |                   | 17.          |
| ٠                                   |                                                       |                          |                             |                                                            |                                                                                                    |                                                 |            |                 |                                    |                                      |                                                           |                   | ٠            |
| Anzahl Sätze in Importdatei: 2      |                                                       |                          |                             |                                                            |                                                                                                    |                                                 |            |                 |                                    |                                      |                                                           |                   |              |

Import

### Benutzer/Rechte-Verwaltung

Sie können Benutzer anlegen und diesen Benutzern Lese bzw. Schreibrechte auf einzelne Funktionen des Programmes erteilen.

So kann es z.B. sinnvoll sein das eine bestimmte Benutzergruppe Bücher erfassen darf, eine andere aber lediglich lesenden Zugriff auf diese Bücher hat.

## Verleih

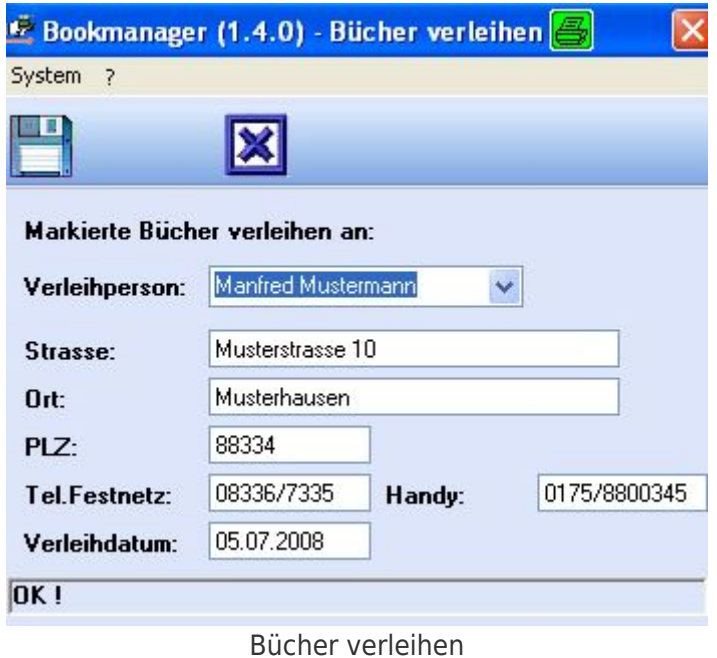

# Stammdaten

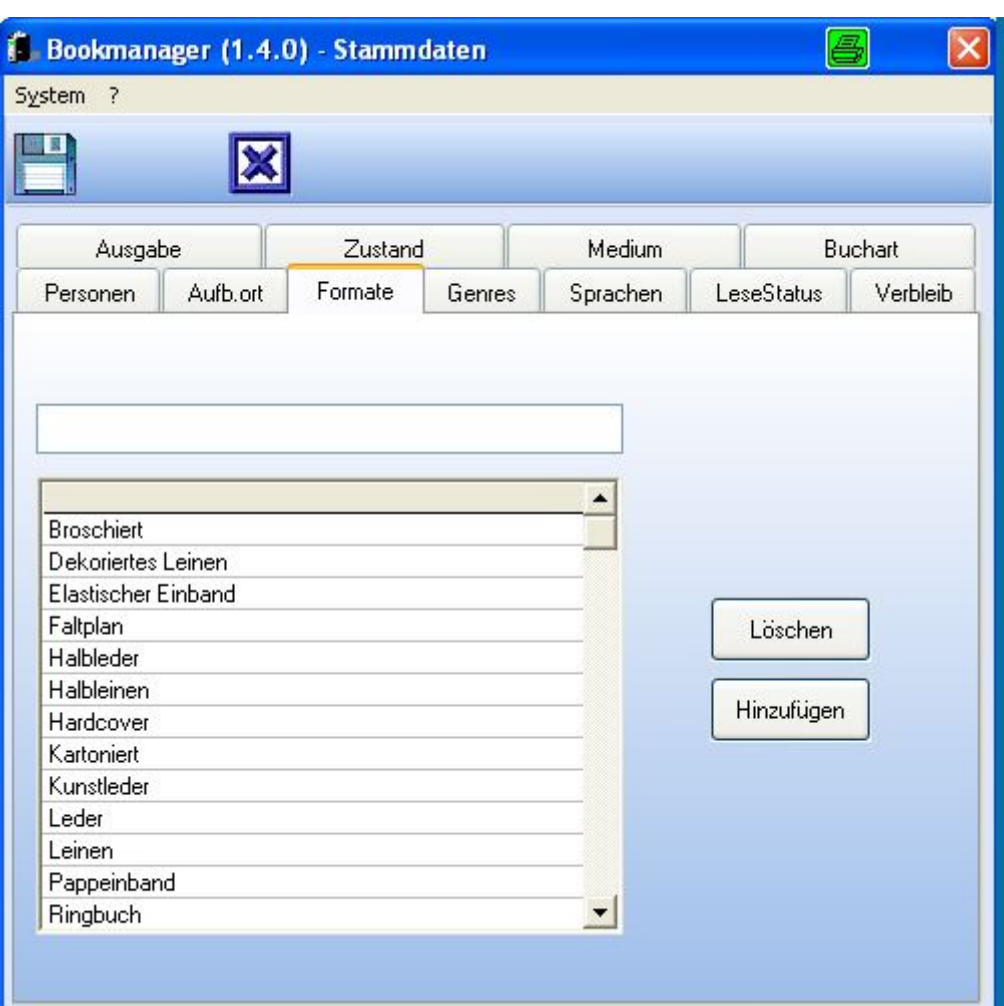

#### Aktuelle, bewährte Arbeitsweise mit der Software in der Bucherfassung

Reihung in Ablaufpriorität:

- Buch-Cover-Vorderseite und Rückseite einscannen und ablegen nach System
- Buch mit dem Barcode-Hand-Scanner erfassen ISBN-Nummer wird eingelesen
- Buch auf Amazon suchen Daten übernehmen in die Software
- Eigens Buchcover hinzufügen

#### **Amicas Online Serviceportal "Meine-Bibliothek"**

Ich setze mich in "Meine-Bibliothek", lese Fachbücher und "denk-selbst-nach" meine-bibliothek - [www.meine-bibliothek.at](http://www.meine-bibliothek.at) - Ein Service von Amicas Online u. Amicas Wirtschaftsbilanz, Flurgasse 12, A-4844 Regau, Tel u. Fax: 0043-7672-22204, Infohotline: 0043-664-4011351, office@amicas.at - [www.amicas.at](http://www.amicas.at) [www.vorsorgeplan.at](http://www.vorsorgeplan.at) - [www.wirtschaftsbilanz.at](http://www.wirtschaftsbilanz.at)